# **Міністерство освіти і науки України ДЕРЖАВНИЙ ВИЩИЙ НАВЧАЛЬНИЙ ЗАКЛАД «НАЦІОНАЛЬНИЙ ГІРНИЧИЙ УНІВЕРСИТЕТ»**

# **МЕХАНІКА ГІРСЬКИХ ПОРІД**

Методичні рекомендації до виконання розрахункових завдань з практичних робіт для студентів напрямів підготовки **6.060101 Будівництво та 6.050301 Гірництво**

> **Дніпропетровськ 2013**

Міністерство освіти і науки України ДЕРЖАВНИЙ ВИЩИЙ НАВЧАЛЬНИЙ ЗАКЛАД «НАЦІОНАЛЬНИЙ ГІРНИЧИЙ УНІВЕРСИТЕТ»

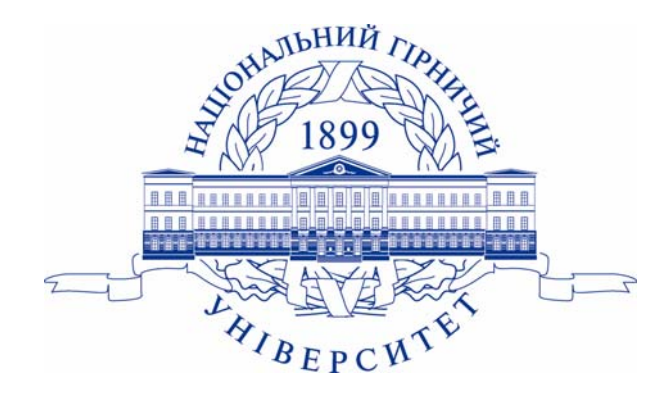

**ФАКУЛЬТЕТ БУДІВНИЦТВА** *Кафедра будівництва і геомеханіки*

# **МЕХАНІКА ГІРСЬКИХ ПОРІД**

Методичні рекомендації до виконання розрахункових завдань з практичних робіт для студентів напрямів підготовки **6.060101 Будівництво та 6.050301 Гірництво**

> Дніпропетровськ НГУ 2013

Механіка гірських порід. Методичні рекомендації до виконання розрахункових завдань з практичних робіт для студентів напрямів підготовки 6.060101 Будівництво та 6.050301 Гірництво / О.М. Шашенко, В.П. Пустовойтенко, Н.В. Хозяйкіна, Д.О. Шашенко. – Д.: Національний гірничий університет, 2013. – 31 с.

#### **Автори:**

О.М. Шашенко, д-р техн. наук, проф.; В.П. Пустовойтенко, д-р техн. наук, проф.; Н.В. Хозяйкіна, канд. техн. наук, доц.; Д.О. Шашенко канд. техн. наук, доц.

Затверджено методичною комісією з напряму підготовки 6.060101 Будівництво (протокол № 1 від 12.12.12) за поданням кафедри будівництва і геомеханіки (протокол № 7 від 11.12.12).

Подано методичні рекомендації щодо виконання практичних розрахункових завдань з дисципліни «Механіка гірських порід» для студентів напрямів підготовки 6.060101 Будівництво та 6.050301 Гірництво.

Розглянуто порядок математичної обробки результатів експериментів та визначення основних параметрів пружно-пластичного стану породного масиву навколо горизонтальної виробки.

Методичні рекомендації передбачають виконання розрахункових завдань як із викладачем, так і під час самостійної роботи.

Можна використовувати також у підготовці курсового та дипломного проектування.

Відповідальний за випуск завідувач кафедри будівництва і геомеханіки, д-р техн. наук, проф. О.М. Шашенко.

# **ЗМІСТ**

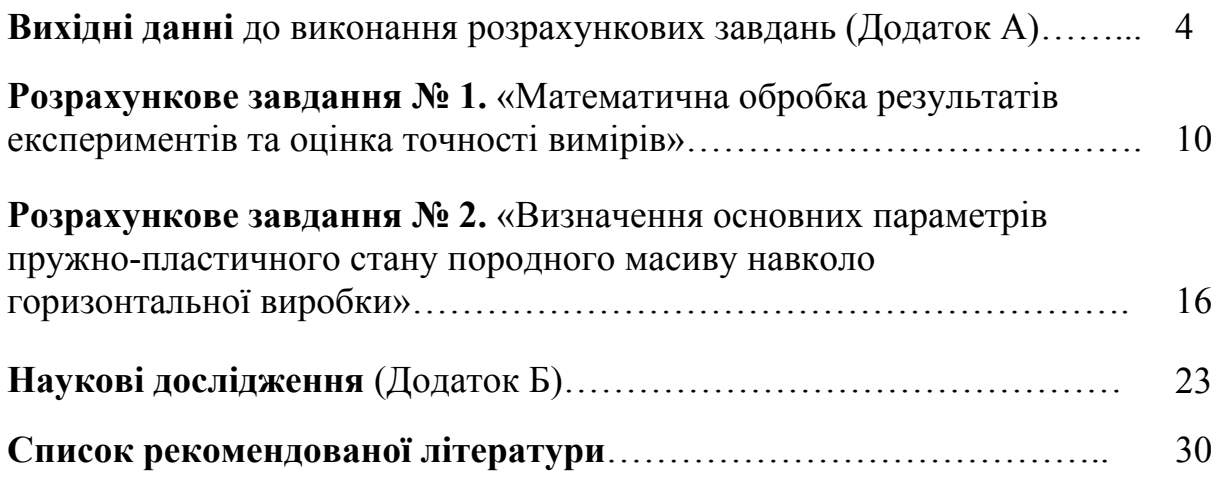

# **Вихідні данні:**

- 1. Результати деякого ряду вимірів  $X_i$ , кг/см<sup>2</sup>.
- 2. Об'ємна вага порід *γ,* т/м 3 .
- 3. Глибина закладення виробки *Н,*м.
- 4. Напівпроліт (радіус) виробки *Rо,* м.
- 5. Коефіцієнт об'ємного розпушення *εv*.
- 6. Середня відстань між тріщинами *lm*, м.
- 7. Результати випробувань зразків на одноосьовий стиск  $R_{cm}$  кг/см<sup>2</sup>.

8. Коефіцієнт зниження міцності порід за рахунок зміни їх природної вологості, дорівнює 0,70-0,80.

Додаток А

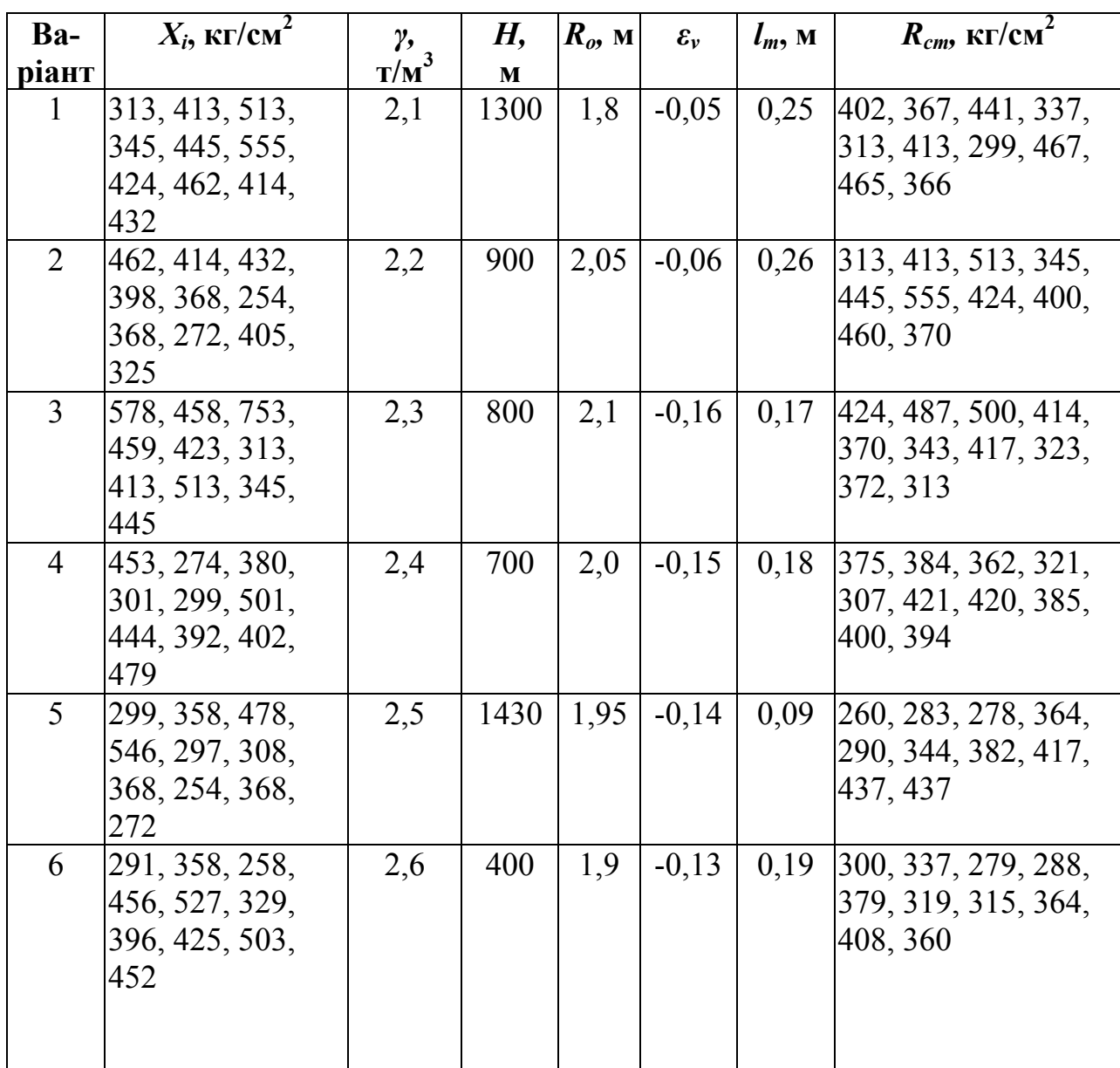

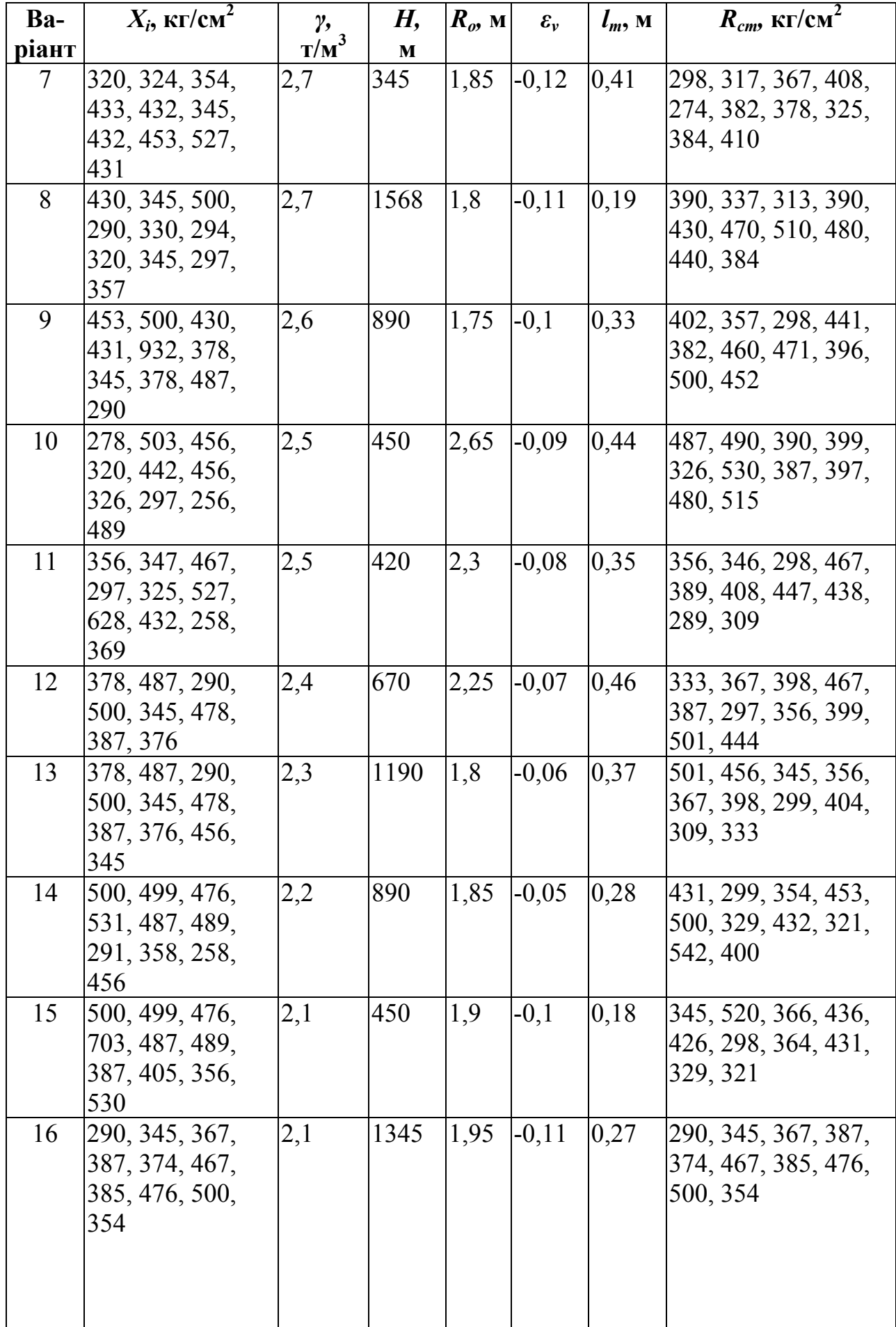

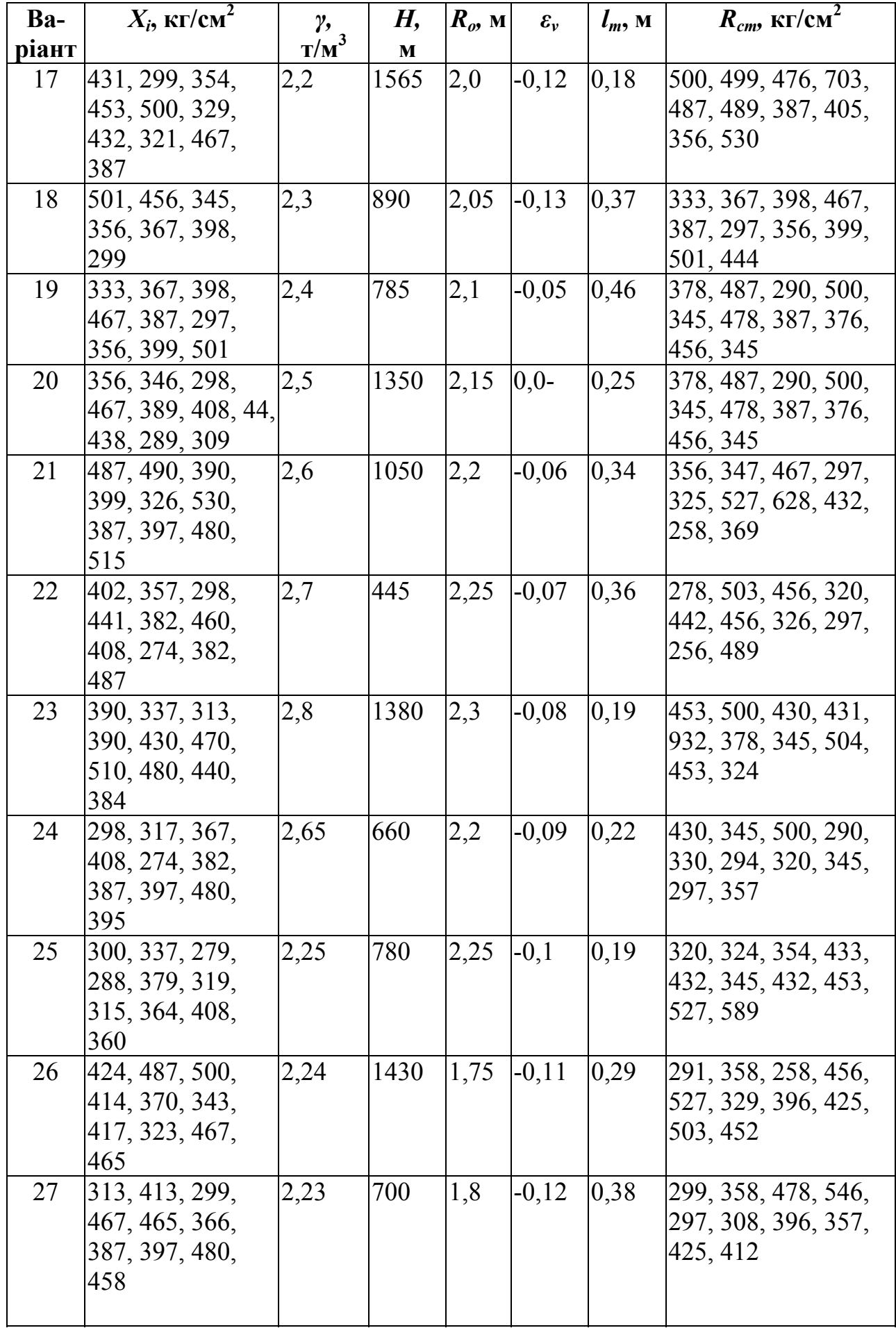

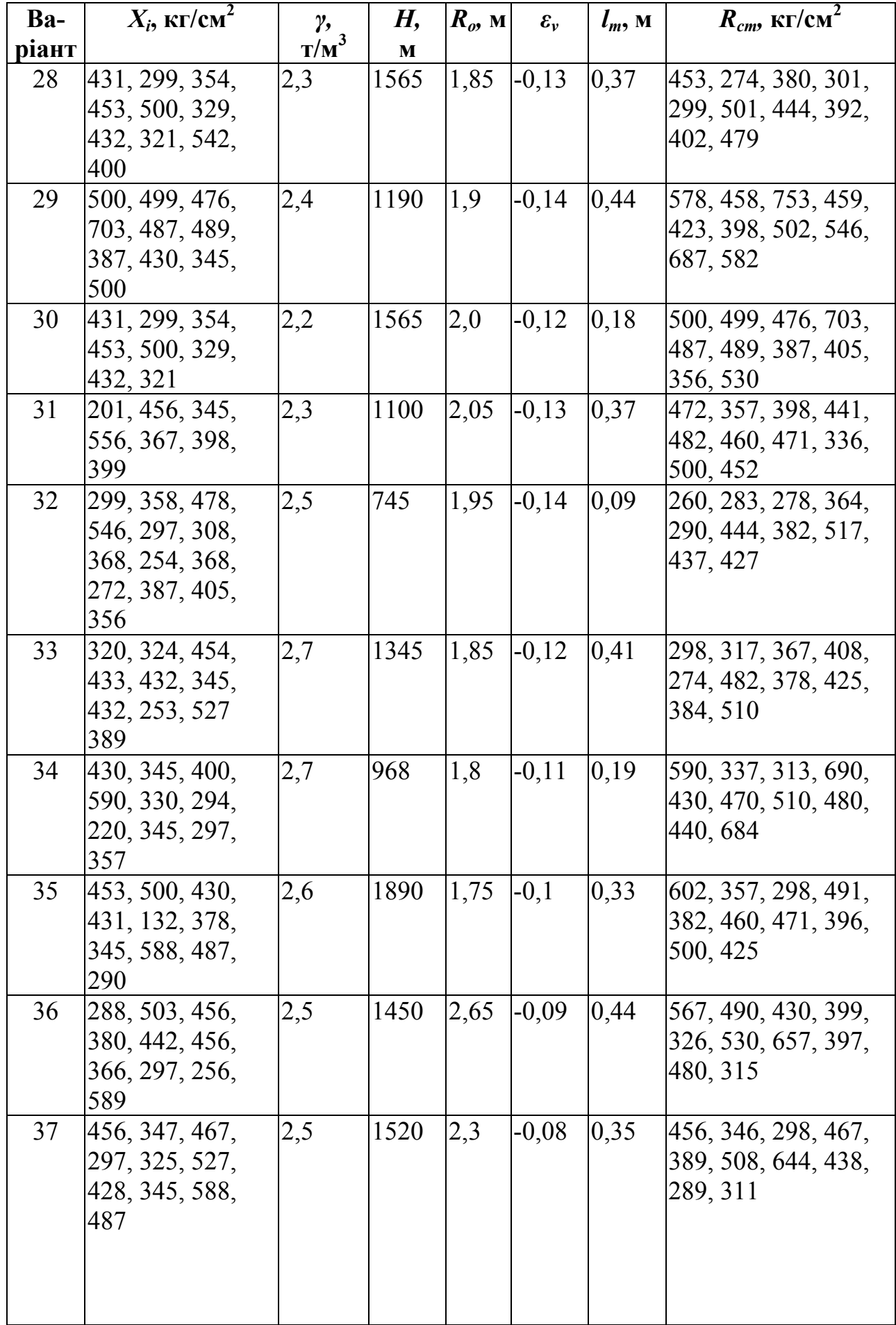

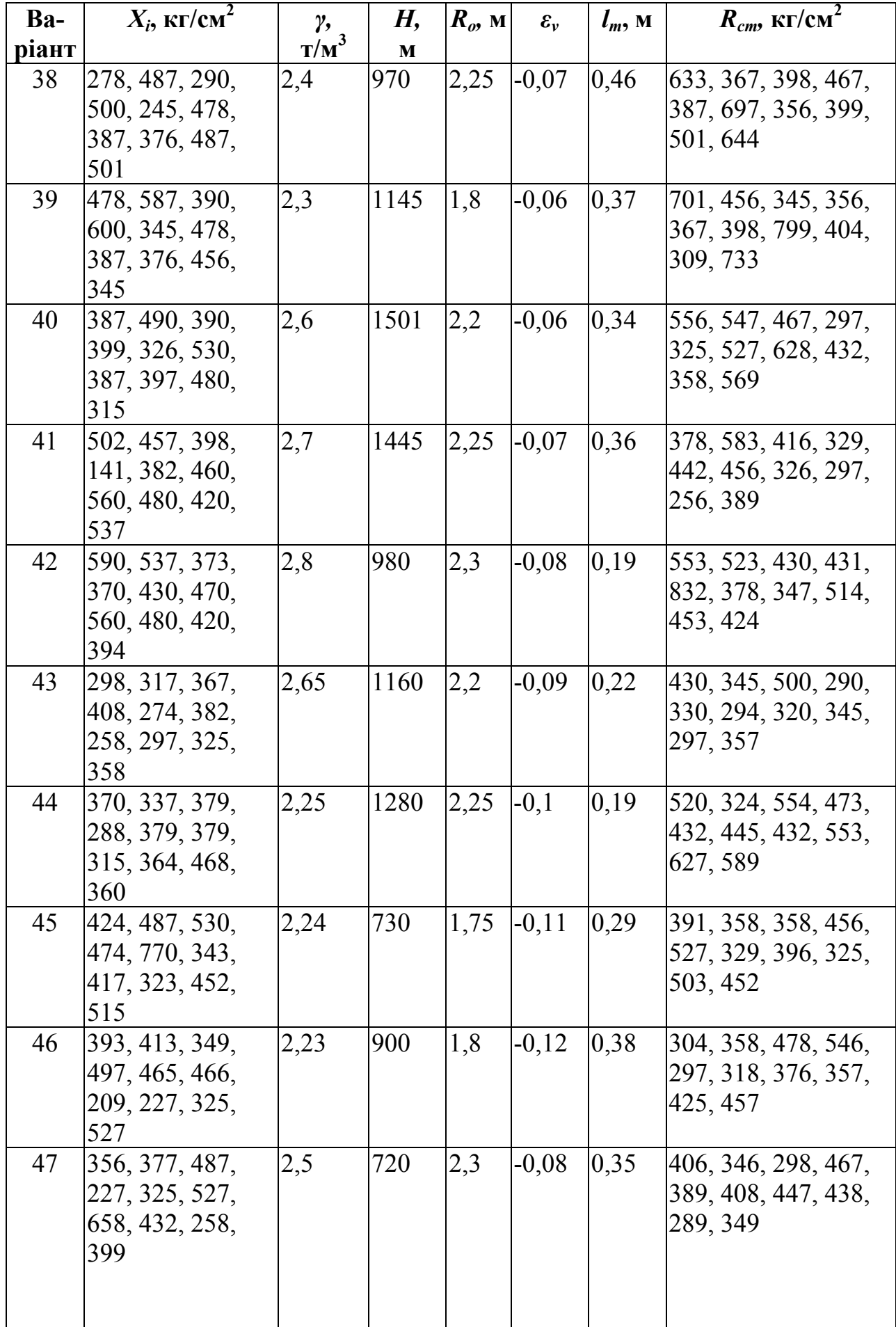

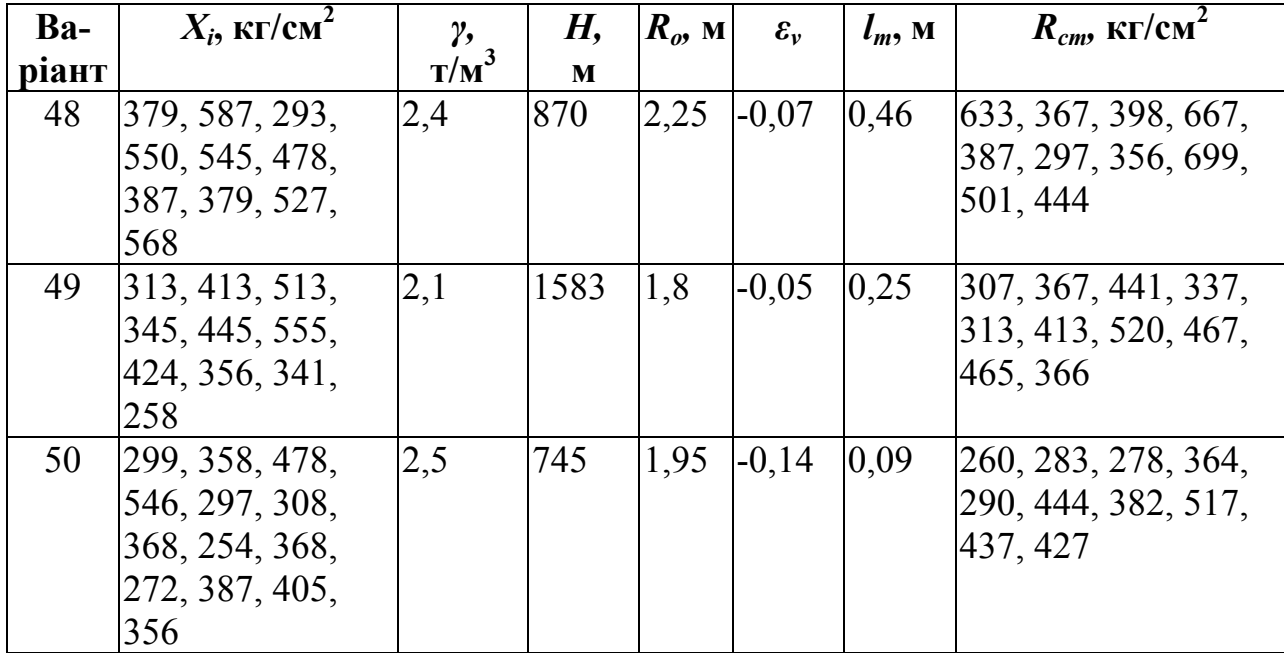

# **Розрахункове завдання № 1 МАТЕМАТИЧНА ОБРОБКА РЕЗУЛЬТАТІВ ЕКСПЕРИМЕНТІВ ТА ОЦІНКИ ТОЧНОСТІ ВИМІРІВ**

#### **Основні положення**

Усі реальні процеси, що протікають у природі, є наслідком багатьох **зовнішніх і внутрішніх факторів**, що діють випадково. Наприклад, процес руйнування породних зразків однієї і тієї ж літологічної різниці визначеної фаціальної належності протікає кожного разу по-різному. Це обумовлено випадковою формою структурних зв'язків, величиною вологи, що міститься у зразку, наявністю текстурних особливостей (**внутрішні фактори**), а також тим, що розміри випробуваних зразків, технологія їх виготовлення і швидкість навантаження трохи відрізняються (**зовнішні фактори**). **Таким чином, процес руйнування зразків з метою одержання їх механічних характеристик – це випадковий процес,** в результаті якого кожен випробуваний зразок у ході лабораторних досліджень одержують своє, відмінне від інших, значення механічної характеристики.

Щоб знайти вірогідні значення досліджуваної механічної характеристики необхідно виконати виміри по можливості на більшій кількості зразків. Для цього проби, що йдуть на виготовлення зразків, відбирають за визначеною методикою так, щоб вони якнайповніше являли собою всі можливі для даного породного масиву коливання мінерального складу і структурних особливостей.

### **1. Похибки вимірів та їх класифікація**

При визначенні якого-небудь показника властивості матеріалу часто доводиться зіткатися з тим, що отримані значення цього показника мають неоднакові відхилення, що обумовлено різними причинами: неточністю вимірювальних приладів, неправильністю методики вимірів, неточністю формул, помилками працівників, які роблять виміри, неминучими відхиленнями властивостей самого матеріалу. До окремої групи відносять грубі помилки чи промахи, що при обробці результатів вилучаються.

Перші дві причини, так звані **систематичні помилки**, можуть бути враховані заздалегідь і вилучені. Третя – **випадкова помилка**, на величину якої впливає безліч неконтрольованих причин: неоднорідність матеріалу, розходження у його технологічній обробці та ін., викликає відхилення при вимірюванні в обидва боки від реального значення. Ці відхилення, як правило, підкоряються **нормальному закону розподілу**. Відповідно до нормального закону розподілу зазначимо таке: відхилення не можуть мати той самий знак, тобто вимірювані значення бувають і більшими, і меншими від середнього; абсолютні значення відхилень чимось обмежені для більшості результатів вимірів; чим більше значення відхилення, тим рідше воно зустрічається; якщо кількість вимірів досить значна, то сума позитивних відхилень приблизно дорівнює сумі негативних.

За спеціальною методикою встановлюється необхідна кількість зразків, відповідно до якої з генеральної сукупності довільно відбирають визначену кількість проб. Відібрана партія проб являє собою випадкову вибірку.

Наприклад, з усіх проб, що являють собою генеральну сукупність, відбирають 7…13. З кожної проби виготовляють 3…4 зразки, максимально припустимих за даною методикою розмірів.

**Ряд числових значень, отриманих при вимірюваннях, називають рядом вимірів або статистичною сукупністю.** 

#### **2. Оцінка похибок результатів вимірів**

**Середньоарифметичне значення** – статистична характеристика, що описує одним числом результати деякого ряду вимірів. **Середньоарифметичне значення**  $\langle X \rangle$  обчислюють за формулою

$$
\langle X \rangle = \frac{1}{n} (X_1 + X_2 + ... X_n) = \frac{1}{n} \sum_{i=1}^n X_i,
$$
\n(1.1)

де  $X_1, X_2, \ldots, X_n$  – результати окремих вимірів; *n* – кількість вимірів.

Наприклад, при визначенні міцності бетону партії бетонних виробів отримані такі значення, МПа: 21,0; 22,4; 21,4; 21,6; 25,6. Найпростіший спосіб оцінки міцності бетону в даній партії – розрахування середніх значень.

Для наведеного прикладу сума результатів усіх вимірів дорівнює 112 МПа, число вимірів *n* = 5. Середньоарифметичне значення міцності (середня міцність) бетону в даній партії 22,4 МПа.

Середньоарифметичне відхилення дає уявлення про середнє значення вимірюваної величини, але не відображає межі її коливання (варіювання). Так, при визначенні міцності бетону у двох партіях виробів показники мають такі значення і вимірюються в МПа: у першій – 21,0; 22,4; 21,4; 21,6; 25,6; другій – 19,0; 24,4; 20,1; 23,0; 25,5. Середня міцність в обох партіях бетону 22,4 МПа, але коливання міцності в другій партії значно більше, ніж у першій.

**Середньоквадратичне відхилення** *S* **служить характеристикою середньої мінливості досліджуваної величини.** Його виражають у тих же одиницях, що і середньоарифметичне значення, тобто

$$
S = \pm \sqrt{\frac{1}{n-1} \sum_{i=1}^{n} (X_i - \langle X \rangle)^2},
$$
 (1.2)

де  $\sum_{i=1}^{n} (X_i - \langle X \rangle)$ *i*  $X_i - \langle X$ 1 <sup>2</sup> — сума квадратів відхилень усіх вимірів від середньоарифметичного; *n* – кількість вимірів.

Знак "плюс" чи "мінус" у формулі показує, що відхилення від середньоарифметичного може бути як в один, так і в другий бік.

Квадрат середньоквадратичного відхилення називається *дисперсією*.

На практиці для характеристики розкиду вимірів часто використовується поняття *розмах* (варіювання) *R*, що являє собою різницю між максимальним та мінімальним значеннями в ряді вимірів:

$$
R = X_{\text{max}} - X_{\text{min}} \tag{1.3}
$$

Так, для першої партії бетону R<sub>1</sub> = 25,6 − 21,0 = 4,6 МПа, для другої –  $R_2 = 25, 5 - 19 = 6, 5$  MIIa.

Розмах використовують, головним чином, при аналізі результатів невеликої кількості вимірів (до 10), щоб полегшити обчислення середньоквадратичного відхилення, яке становить

$$
S = \frac{R}{d} \tag{1.4}
$$

 $\mathbf{T}$ 

Тут *d* – коефіцієнт, що залежить від кількості вимірів, прийнятий за даними табл. 1.

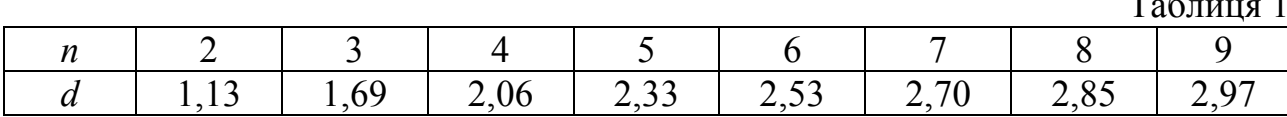

Наприклад, для першої та другої партій бетону при кількості вимірів 5 значення *d* складає 2,33. Тоді середньоквадратичне відхилення, обчислене за  $\phi$ ормулою (1.4), буде  $S_7=(25.6-21.0)/2,33=1.97 \text{ MHz}$ ;  $S_2=(25.5-21.6)/2,33=1.97 \text{ MHz}$ 19,0)/2,33=2,79 МПа.

При обробці даних досліджень при *n*>10 середньоквадратичне відхилення розраховують за формулою (1.2). Для зручності обчислень використовують таблицю, складену з трьох граф. У першій графі (позначеній *Х*) записують отримані результати; у другій (позначеній Δ) – відхилення окремих результатів (зі знаком «плюс» чи «мінус») від середньоарифметичного *X* , у третій (позначеній  $\Delta^2$ ) – квадрати цих відхилень (зі знаком "плюс"). Необхідно пам'ятати, що сума відхилень Δ зі знаком «плюс» має дорівнювати сумі відхилень зі знаком «мінус».

**Середньоквадратичне відхилення – одна з найбільш важливих статистичних характеристик.** Однак її абсолютне значення не дозволяє порівняти ступінь мінливості досліджуваної властивості в декількох групах матеріалів. Наприклад, у результаті випробувань двох партій бетону на стиск отримано  $\langle X_1 \rangle$ =45,0 МПа, S<sub>1</sub>=6 МПа і  $\langle X_2 \rangle$ =12,2 МПа, S<sub>2</sub>=2,9 МПа. Порівнюючи абсолютні значення середньоквадратичного відхилення, можна зробити висновок, що межа міцності при стисненні у першій партій більш мінлива, ніж у другій. Але якщо обидва середньоквадратичних відхилення виразити у відсотках, то для першої партії одержимо  $(S_1/X_1)$ ·100% = 13,3%, а для другої  $-(S_1/X_2) \cdot 100\% = 23,8\%$ , тобто відносна мінливість у другій партії більша, ніж у першій. Показник відносної мінливості *η*, названий *коефіцієнтом варіації*, обчислюють так:

$$
\eta_0 = \left(\frac{S}{\langle X \rangle}\right) \cdot 100 \, \%
$$
\n(1.5)

При обробці експериментальних даних у деяких випадках окремі результати вимірів мають значно більше відхилення від середнього, ніж інші. У подібних ситуаціях насамперед перевіряють, чи не допущена помилка в процесі експериментального визначення. Якщо вдається точно встановити причину такого відхилення, то результат необхідно виключити з розрахунків. Однак бувають випадки, коли не вдається встановити причину значного відхилення кількості, а підозри в його помилковості залишаються. Тоді перевіряють приналежність передбаченої кількості до досліджуваного статистичного ряду. У стандартах ця операція називається **перевірка анормальності**. Результати випробувань приймають анормальними і не враховують у подальших розрахунках, якщо величина

$$
T_k = \frac{\left(X_i - \left\langle X \right\rangle\right)}{S} \tag{1.6}
$$

не перевищує припустимих значень з табл. 2.

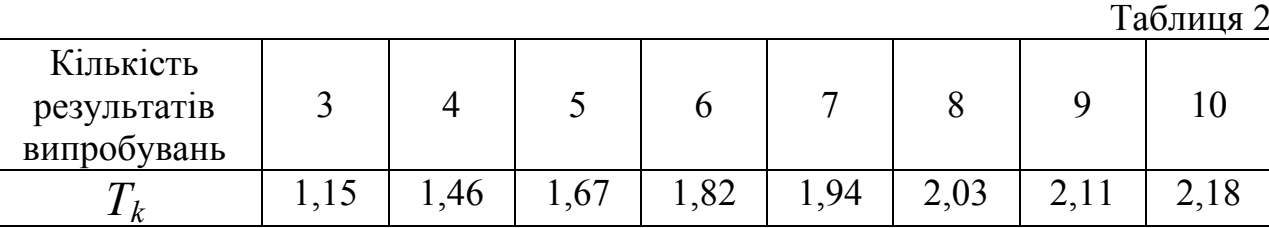

При наявності в ряді вимірів двох підозрюваних у грубій помилковості чисел спочатку роблять розрахунки для того значення, що має більш різке відхилення, і вже після виключення його – для іншого.

#### **3. Визначення необхідної кількості зразків**

Кількість зразків, що є достатньою для досліджень, знаходять за формулою

$$
n = t_a^2 \left(\frac{\eta_0}{k}\right) \tag{1.7}
$$

Таблиня 3

де  $t_a$  – коефіцієнт Стьюдента, прийнятий за даними табл. З залежно від необхідної точності визначення (для більшості інженерних розрахунків приймається необхідна ймовірність  $a=0.95$ );  $k=1-a$  – припустиме відхилення.

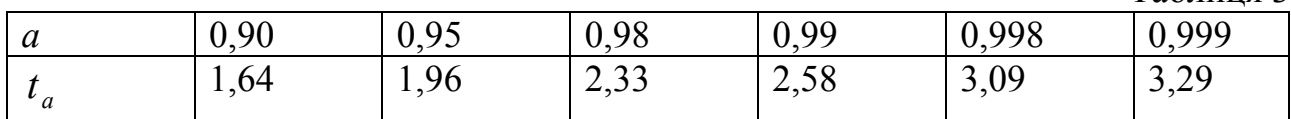

Приклад для першої партії зразків бетону з такими характеристиками:

*X* 22,4 МПа і *S*=1,97 МПа, тоді *η0=*0,088. При надійній імовірності *а*=0,95

необхідна кількість випробувань  $n = 1,96 \sqrt[2]{\frac{0,088}{0,05}}$  $\Big)^2$ ⎝  $= 1,96 \sqrt[2]{\frac{0,088}{0,05}}$ 2  $0,05$  $n = 1,96 \sqrt[2]{\frac{0,088}{0.05}}$  = 11,89≈12, ui випробування треба виконати на 12 зразках. Оскільки відносно вихідних даних

випробовують лише 5 зразків, то необхідно зменшити надійну ймовірність до *α*=0,90. Звідси припустиме відхилення *k* = 10 %, а коефіцієнт Стьюдента *tα*=1,64.

**Результат записується так**:  $\langle X \rangle \pm \Delta X$  при  $a=0.90$  i  $\eta_0=8.8$  %, де середнє значення параметра дорівнює *X* , а відхилення його від середнього в 90 % випадків не перевищує  $\Delta X = t_s S / \sqrt{n} = 1,64 \cdot 1,97 / \sqrt{5} = 1,7$ .

Для розглянутого прикладу це виглядає так: 22,4±1,7 МПа.

#### **Приклад 1.**

### **Математична обробка результатів експериментів та оцінка точності вимірів**

Вихідні дані у додатку А.  $X_i = 299$ ; 305; 309; 414; 424; 356; 374; 345; 349; 389 кг/см<sup>2</sup>.

#### **Оцінка похибок результатів вимірів**

*Середньоарифметичне значення:* 

$$
\langle X \rangle = \frac{1}{n} (X_1 + X_2 + \dots + X_n) = \frac{1}{n} \sum_{i=1}^n X_i ,
$$

де *Х1, Х2*, ...*Х<sup>n</sup>* – результати вимірів; *n* – кількість вимірів.

Розрахунок середньоарифметичного значення вимірів результатів випробувань на одноосьовий стиск.

Для даного розрахунку *n*=10, (10 зразків )  $\langle X \rangle = 356.4 \text{ kT/cm}^2$ .

*Середньоквадратичне відхилення*:

$$
S = \pm \sqrt{\frac{1}{n-1} \sum_{i=1}^{n} (X_i - \langle X \rangle)^2},
$$

де  $\sum_{i=1}^N (X_i - \langle X \rangle)$ *n i*  $X_i - \langle X$ 1 <sup>2</sup> — сума квадратів відхилень усіх вимірів від середньоарифметичного; *n* – кількість вимірів.

Середньоквадратичне відхилення  $S=44,26$  кг/см<sup>2</sup>, а коефіцієнт варіації  $\sigma_0 = \frac{5}{\sqrt{V}}$ . 100 %  $\left(\frac{S}{\langle X\rangle}\right)$ ⎝  $=\left(\frac{S}{\langle X\rangle}\right)$  $\eta_0 = \frac{1}{\langle X \rangle}$  . 100 % = 12,42 %.

Необхідна кількість зразків:

$$
n = t_{\alpha}^{2} \left( \frac{\eta_{0}}{k} \right)^{2} = 1,96^{2} \text{x} (12,41/5)^{2} = 23,695 \approx 24 \text{ spa} \cdot \text{sn}.
$$

Тут *tα* – коефіцієнт Стьюдента, прийнятий за табл. 3, *α* = 0,95 – надійна ймовірність *k*=1–α; *k*=1–0,95=0,05=5 %, *tα*=1,96 (за табл. 3).

**Висновок 1.** При надійній імовірності  $\alpha = 0.95$  потрібно виконувати випробування на 24 зразках. Оскільки відповідно до вихідних даних випробовують лише 10 зразків, то необхідно зменшити надійну ймовірність до *α* = 0,90, звідси припустиме відхилення *k* = 10 %, а коефіцієнт Стьюдента  $t_a$ =1,64. Тоді

$$
n = t_{\alpha}^{2} \left(\frac{\eta_{0}}{k}\right)^{2} = 1,64^{2} \text{x} (12,41/10)^{2} = 4,147 \approx 5 \text{ spaskib.}
$$

**Висновок 2.** При надійній імовірності  $\alpha = 0.90$  необхідна кількість зразків дорівнює 5. Відхилення від середнього не перевищує:

$$
\Delta X = \frac{t_{\alpha} S}{\sqrt{n}} = \frac{1,64 \cdot 44,257}{\sqrt{10}} = 22,95 \approx 23,0 \text{ кr/cm}^2.
$$

**Відповідь.** Остаточний результат записується так: $\langle X \rangle \pm \Delta X = 356, 4 \pm 23, 0 \text{ кr/cm}^2$ .

# **Розрахункове завдання № 2**

### **ВИЗНАЧЕННЯ ОСНОВНИХ ПАРАМЕТРІВ ПРУЖНО-ПЛАСТИЧНОГО СТАНУ ПОРОДНОГО МАСИВУ НАВКОЛО ГОРИЗОНТАЛЬНОЇ ВИРОБКИ ОСНОВНІ ПОЛОЖЕННЯ**

За результатами виконання завдання студент повинен навчитися відповідно до конкретних гірничо-геологічних умов виконувати геомеханічну оцінку приконтурного масиву та обґрунтовано вибирати відповідну структурно-механічну модель; оцінювати напружено-деформований стан (НДС) породного масиву навколо виробки, величину зміщення контуру і навантаження на кріплення, а також можливість здимання порід підошви. Окрім цього, кожному студентові пропонується дослідити вплив різних чинників на стан довколишнього масиву (додаток Б).

**Мета даної роботи** – набуття навичок наукових досліджень, формування обґрунтованих уявлень про геомеханічні процеси в породному масиві при проведенні та експлуатації підземних виробок з можливістю керування ними.

Дослідження пружно-пластичного рівноважного стану породного масиву навколо горизонтальних гірничих виробок

Проведення виробок в гетерогенному масиві викликає зміни компонентів його початкового поля напружень*. Якщо сукупність компонентів нового поля перевищує об'ємну міцність породного масиву, то навколо виробки утворюється зона зруйнованих порід* (рис. 1).

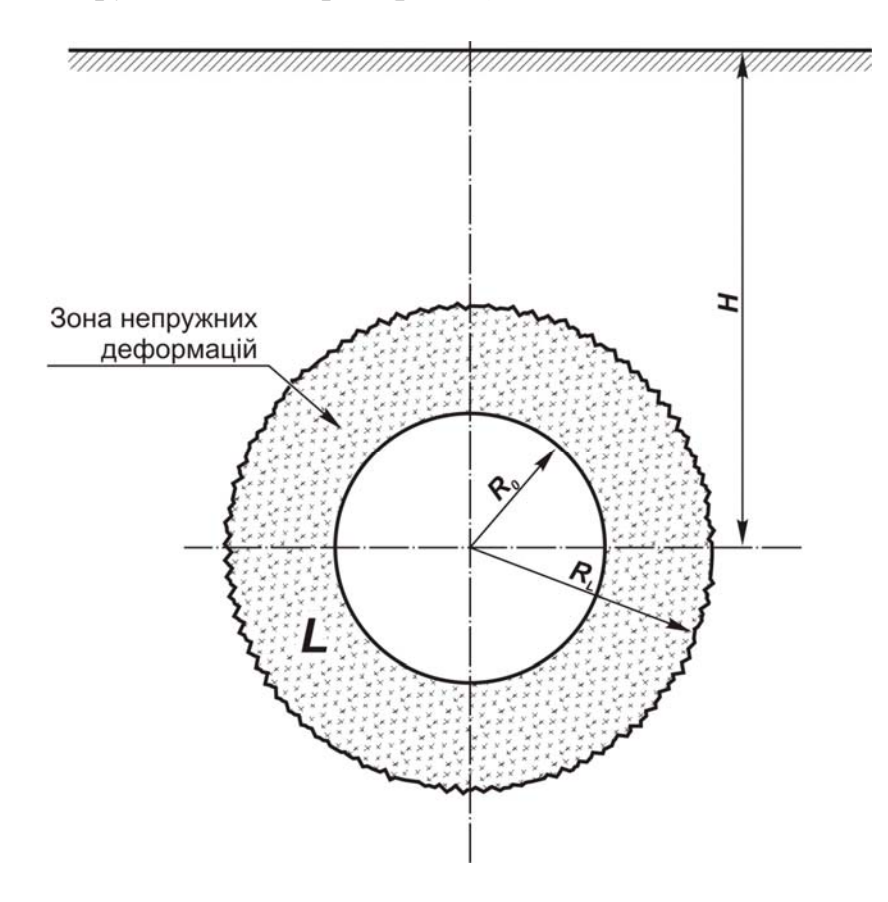

Рис. 1. Розрахункова схема до задачі: *RL* – розмір області пластичних деформацій, *R0* – радіус (напівпроліт) виробки

*Після цього породний масив, послаблений виробкою, набуває нового рівноважного стану, який підтримується встановленим у виробці кріпленням. Цей стан не є постійним, на його зміну впливають додаткові чинники технологічного характеру – вивітрювання, порушення природного зволоження внаслідок фільтрації підземних вод у бік виробки з масиву тощо.*

У процесі утворення навколо виробки зони непружних деформацій приконтурний породний масив руйнується, звільняється від природних напружень, переходить у так званий **позамежний стан і включається в роботу разом із кріпленням**.

*Стійкість виробки визначається насамперед міцністю порід на одновісне стиснення, комплексна оцінка якого – межа міцності.* **Від цієї характеристики з урахуванням структурних особливостей породного середовища на глибині розташування виробки залежать основні параметри пружно-пластичного стану**: *розміри області зруйнованих порід і величина зміщень контуру виробки, що визначають конструкцію та несучу здатність кріплення*.

**Випробування гірських порід на одноосьовий стиск та статистична обробка результатів.** Дослідження стійкості гірничих виробок починається з випробування вміщуючих порід частіше за все на одноосьовий стиск. Проби порід відбирають у місцях їх природного залягання.

Гірські породи – структурно неоднорідного утворення, а тому зразки порід навіть однієї літологічної групи мають різну міцність. З'ясування дійсної середньої величини міцності на одноосьовий стиск потребує випробування декількох зразків з відповідною наступною статистичною обробкою результатів вимірів.

Визначення межі міцності на одноосьовий стиск регламентує ДСТУ 2153,1-7-84 «Породи гірські. Методи випробування».

Відповідно до ДСТУ, для випробувань необхідно приготувати зразки гірської породи: кубики або циліндри. Зазвичай виготовляють зразки у формі циліндрів. Зразки повинні також відповідати вимогам ДСТУ: циліндри з діаметром, приблизно, 42 мм і шліфованими поверхнями. За допомогою керновідбірників отриманий керн розпилюють на каменерізальній машині та підготовляють зразки гірських порід у вигляді циліндрів із співвідношенням (*h/d*) висоти до діаметра приблизно 1:2.

#### **Приклад 2.**

### **Визначення основних параметрів пружно-пластичного стану породного масиву навколо горизонтальної виробки**

#### Вихідні дані у додатку А

*Розрахунок статистичної обробки результатів випробування гірських порід на одноосьовий стиск, розрахунок геомеханічної оцінки приконтурного масиву та графічні залежності виконано при таких гірничо-геологічних умовах: R<sub>icm</sub>* = 299; 305; 309; 414; 424; 356; 374; 345; 349; 389 кг/см<sup>2</sup>, *H* = 500 м,  $\hat{\gamma}$  = 2,7 т/м<sup>3</sup>,  $R_0$  = 1,8 м,  $k_e$  = 0,8,  $\varepsilon$ <sub>v</sub> = -0,11,  $l_m$  = 0,41 м,  $k_c$  = 0,80.

**2.1. Середньоарифметичне значення міцності** *n* зразків визначають за формулою

$$
R_{cm} = \frac{1}{n} \sum_{i=1}^{n} R_{icm} = 356,40 \text{ kT/cm}^2,
$$
 (2.1)

де  $R_{i_{cm}}$  – міцність на одноосьовий стиск *і*-го зразка.

**Дисперсія значень міцності** являє собою середнє значення квадратів відхилень випадкових величин  $R_{i_{cm}}$  від їх середнього значення  $R_{cm}$ 

$$
\mathcal{A} = \frac{1}{n-1} \sum_{i=1}^{n} \left( R_{i_{cm}} - R_{cm} \right)^2 = 1958,71 \text{ kT/cm}^2. \tag{2.2}
$$

**Середньоквадратичне відхилення** (стандарт):

$$
S = \sqrt{A} = 44,257 \text{ kT/cm}^2. \tag{2.3}
$$

Відношення стандарту *S* до середнього значення міцності  $R_{cm}$  у частках одиниці або відсотках називається **коефіцієнтом варіації:** 

$$
\eta_{0} = \frac{S}{R_{cm}} \times 100\% = 12,4\% (0,124 - 6e3p_0 \text{3mipra}). \tag{2.4}
$$

**Висновок.** Залежно від величини зазначеного коефіцієнта варіації можна визначити заздалегідь кількість зразків. Так, при  $\frac{1}{2}$   $\sigma > 30$  % їх повинно бути 10 або більше, при <sup>η</sup> *<sup>o</sup>* =30...15 % – не менше 8, а при <sup>η</sup> *<sup>o</sup>* <15 % досить і 4..6.

Враховуючи відносно невисоку точність геомеханічних розрахунків, обираємо кількість зразків 5.

# **2.2. Визначення коефіцієнта структурно-механічного ослаблення породного масиву**

Коефіцієнт структурно-механічного ослаблення *<sup>c</sup> k* підтверджує ступінь відмінності середньої міцності неоднорідного породного масиву, що містить системи тріщин, від середньої міцності породних зразків. Ця відміна викликана дією так званого масштабного ефекту. Чинниками, що визначають ступінь

прояву масштабного ефекту, є природна структурна неоднорідність гірських порід (мікродефекти) та наявність систем тріщин у масиві (макродефекти).

Ступінь структурної недосконалості гірських порід оцінюється величиною коефіцієнта варіації  $\eta_0$ : чим він ближче до нуля, тим однорідніший досліджуваний матеріал. Наявність же послаблюючих систем тріщин при звичайних випробуваннях порід на міцність врахувати неможливо.

Розв'язання спеціально поставленої імовірнісної задачі [1] дає такий вираз для визначення коефіцієнта структурно-механічного ослаблення:

$$
k_c = 1 - \sqrt{0.5\eta} \exp(-0.25\eta) = 0.62,\tag{2.5}
$$

де <sup>η</sup> – коефіцієнт варіації міцності названих зразків з урахуванням наявності систем тріщин.

Величина <sup>η</sup> визначається за формулою

$$
\eta = \sqrt{\frac{l_m + l_0}{l_m} \left( \eta_0^2 + 1 \right) - 1} = 0.34, \tag{2.6}
$$

де  $l_m$  – середня відстань між тріщинами, м;  $l_0$  – максимальний розмір стандартного зразка гірських порід, см;  $\eta_0$  – коефіцієнт варіації міцності стандартних зразків гірських порід.

### **2.3. Основні параметри пружно-пластичного стану породного масиву навколо горизонтальної виробки**

Найбільш загальна фізична модель, на основі якої вивчається поведінка породного масиву навколо горизонтальних виробок – **пружно-в'язкопластична**. Використання апарата лінійної спадкової повзучості дає змогу вести дослідження в межах пружно-в'язкої моделі, замінюючи пружні моделі на часові оператори. Найчастіше дослідники користуються пружнопластичними моделями, у яких врахована (або не врахована) можливість «жорсткого» деформування порід і не врахований вплив часу на зміну пружнопластичного стану.

### **Основні параметри пружно-пластичного стану, які визначають несучу здатність та конструктивну піддатливість кріплення:**

– розмір області пластичних деформацій *R <sup>L</sup>* ;

– величина зміщення контуру виробки *<sup>U</sup> <sup>o</sup>* .

Для неоднорідного породного середовища, що руйнується в умовах «жорсткого» навантаження в гідростатично стиснутому масиві, **радіус області пластичних деформацій** визначається із такого **трансцендентного виразу** [1]:

$$
\frac{r_L^2 - 1}{r_L^2 \ln r_L} = \sqrt{\frac{2R_{cm}k_c k_e}{\gamma H}},
$$
\n(2.7)

де  $r_L$  – відносний радіус області пластичних деформацій  $r_L = \frac{1}{R_0}$  $r_L = \frac{R_L}{R_s}$ ,  $R_o$  – радіус (напівпроліт) виробки; <sup>γ</sup> – об'ємна вага гірських порід; *Н* – глибина розміщення виробки;  $k_{c}$  - коефіцієнт структурно-механічного ослаблення породного масиву; *<sup>в</sup> k* – коефіцієнт зниження міцності порід за рахунок зміни їх природної вологості. Вираз (2.7) можна подати у такому вигляді:

$$
\frac{\left(r_L^2 - 1\right)^2}{r_L^4 \ln^2 r_L} = \frac{2R_{cm}k_c k_e}{\gamma H}.
$$
\n(2.8)

Перетворимо вираз (2.8) у новий вигляд

$$
\frac{\left(r_L^2 - 1\right)^2}{2r_L^4 \ln^2 r_L} = \frac{R_{cm} k_c k_e}{\gamma H}.
$$
\n(2.9)

Обидві частини рівняння (2.9) дорівнюємо до деякої величини *U* , яка являє собою - **геомеханічний показник умов закладення виробки**.

Тоді маємо два рівняння:

$$
U = \frac{\left(r_L^2 - 1\right)^2}{2r_L^4 \ln^2 r_L} \,. \tag{2.10}
$$

та

$$
U = \frac{R_{cm}k_c k_e}{\gamma H}.\tag{2.11}
$$

**Рівняння (2.10) описує радіальне зміщення контуру виробки**. Величина  $r_{\iota}$  змінюється від 1,0 до деякого максимального для даних геомеханічних умов значення. Результати розрахунку геомеханічного показника умов закладення виробки (*U* ) за рівнянням (2.10) відносно *rL* **необхідно звести у таблицю**. Далі за цими результатами побудовати графік залежності відносного радіуса зони непружних деформацій  $r_L$  від величини геомеханічного показника умов закладення виробки *U*, рис. 2.

Далі, **для заданих умов і фізико-механічних властивостей закладення виробки** розраховуємо за формулою (2.10) геомеханічний показник закладення виробки.

$$
U = \frac{R_{cm}k_c k_e}{\gamma H} = 1.31
$$

Потім, скориставшись графіком на рис. 2, графічно визначаємо *rL Інд***,** який складає **1,4.** 

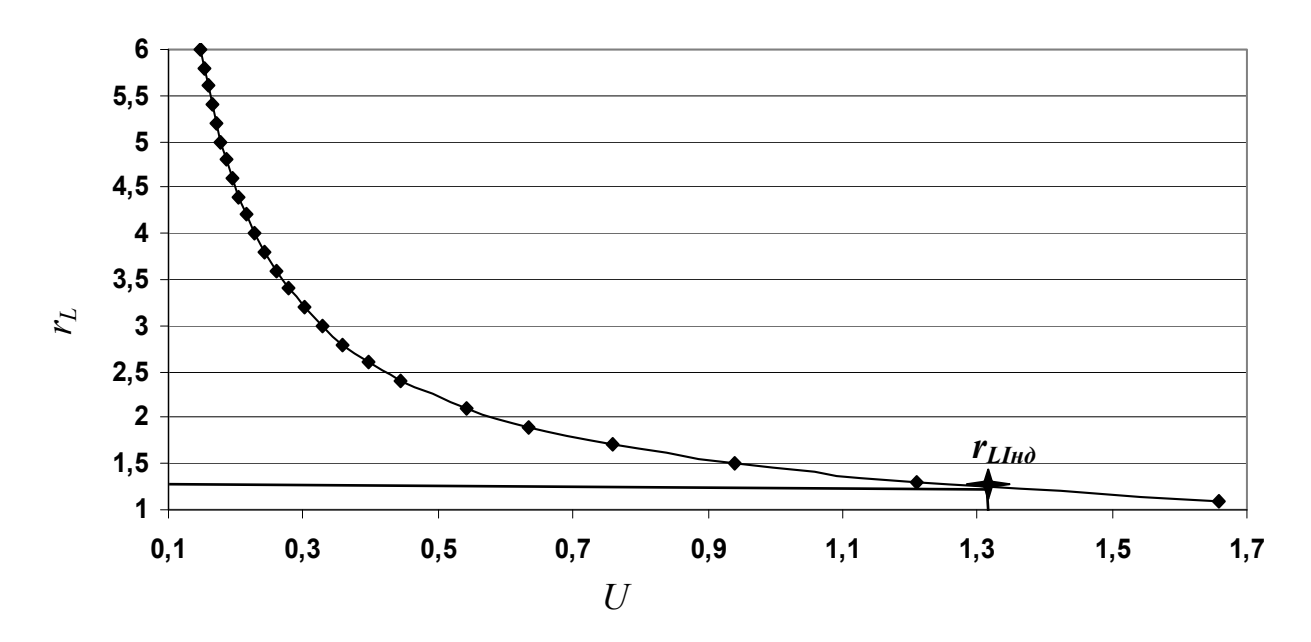

*Рис.* 2. Графік залежності відносного радіуса зони непружних деформацій  $r<sub>L</sub>$ *від величини геомеханічного показника умов закладення виробки U* 

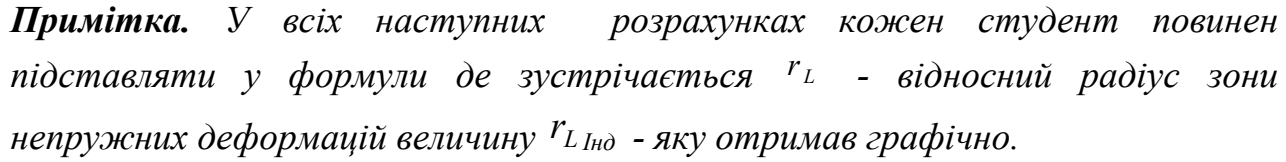

Наступним етапом, розраховуємо розмір області пластичних деформацій та величину зміщення контуру виробки.

*RL - розмір області пластичних деформацій:* 

$$
R_{L} = r_{L} R_{o} = 2{,}52 \text{ M}.
$$
 (2.11)

*Uo* **– величина зміщення контуру** виробки є функцією радіуса області пластичних деформацій ( $r<sub>L</sub>$ ) та величини відносного об'ємного розпушення гірських порід  $(\varepsilon$ <sup>v</sup>)

$$
U_0 = R_0 \varepsilon_v \left( 0.5 - \frac{r_L^2 \ln r_L}{r_L^2 - 1} \right) = 0.037 \text{ m.}
$$
 (2.12)

#### **2.4. Визначення навантаження на кріплення гірничої виробки**

Одне з основних завдань механіки підземних споруд – встановлення величини навантаження на кріплення гірничої виробки. Для капітальних виробок, розташованих поза зоною впливу очисних робіт, навантаження на кріплення встановлюють за формулою:

$$
q = 0.67 \gamma R_0 (r_L - 1) = 1.30 \text{ T/m}^2. \tag{2.13}
$$

#### **2.5. Оцінка можливості здимання порід підошви**

Конструкція кріплення, витрати на кріплення виробки та її підтримання істотно залежать від ступеня стійкості порід підошви. Втрата стійкості порід підошви виявляється у вигляді видавлювання (здимання) порідної маси у виробку. На стадії проектування оцінку можливості здимання порід підошви для конкретних гірничо-геологічних умов можна провести, користуючись критеріальним співвідношенням [1]:

$$
\varepsilon_{\nu} r_L^2 \ln^2 r_L + 2 \le 0 \tag{2.14}
$$

Якщо умова не дотримується, то у виробці матиме місце здимання порід підошви. У цьому разі слід застосовувати або замкнені конструкції кріплення, або зміцнення приконтурного породного масиву тужавіючими розчинами чи анкерами. Можна використовувати також різноманітні геомеханічні способи зниження напруженого стану породного масиву, наприклад, вибухощілинне розвантаження.

1,97>0 (для прикладу, що розглядається).

**Висновок.** *О скільки критерій співвідношення більше нуля, у розглянутому випадку здимання порід підошви буде мати місце, тобто у виробці прогнозується здимання порід підошви з усіма наслідками, що витікають.* 

#### **2.6. Інші застосування отриманих результатів**

Залежно від терміну служби, величини гірського тиску (навантаження на кріплення), наявності здимання порід підошви, а також величини зміщень виробки (конвергенції) обумовлюється конструкція майбутнього кріплення. При цьому варто враховувати, що за даними практики при зміщеннях більших ніж 50 мм жорстке кріплення руйнується, а тому необхідно вибирати піддатливу конструкцію. Згідно з отриманим значенням *U0* конструктивна піддатливість кріплення визначається за формулою

$$
U_k = 2(U_0 - 0.25U_s) = 0.07 \text{ m} < 50 \text{mm},
$$
\n(2.15)

де *Uз* – товщина шару забутування, що приймається відповідно до максимально припустимих технологічних переборів (надлишок перерізу). Для прикладу, що розглядається у виробці, можна встановлювати монолітне бетонне кріплення, тобто  $U_3$  =0.

# **3. НАУКОВІ ДОСЛІДЖЕННЯ**

### **Варіант1.**

Дослідити вплив на величину зміщення контуру виробки від таких чинників:

а) глибини закладення виробки *Н*, м;

б) об'ємної ваги порід,  $\gamma$ , т/м<sup>3</sup>;

в) середнього значення міцності  $R_{cm}$ , т/м<sup>2</sup>;

г) величини напівпрольоту (радіусу) виробки *R0*, м;

д) значення коефіцієнта об'ємного розпушення порід *εν*;

ж) величини середньої відстані між тріщинами *lт*, м;

# **Варіант 2.**

Дослідити вплив різних чинників на величину навантаження на кріплення *q* гірничої виробки від:

а) величини напівпрольоту (радіуса) виробки *R0*, м;

б) об'ємної ваги порід  $\gamma$ , т/м<sup>3</sup>;

в) величини відносного радіуса області пластичних деформацій  $r_L$ , м.

# **Варіант 3.**

Оцінити можливість здимання порід підошви при зміні:

а) значення коефіцієнта об'ємного розпушення порід *εν*;

б) величини відносного радіуса області пластичних деформацій *rL*, м.

### **Приклад 3. Розрахунки до наукових досліджень**

**Варіант 1.** Дослідити вплив на величину зміщення контуру виробки  $(U_0)$  від таких чинників:

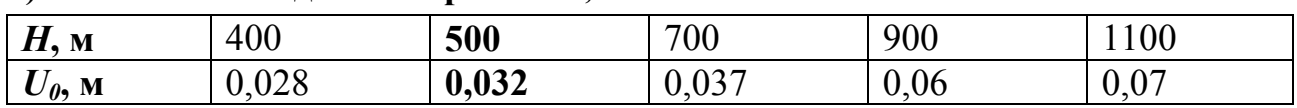

#### **а) глибини закладення виробки** *Н***, м**

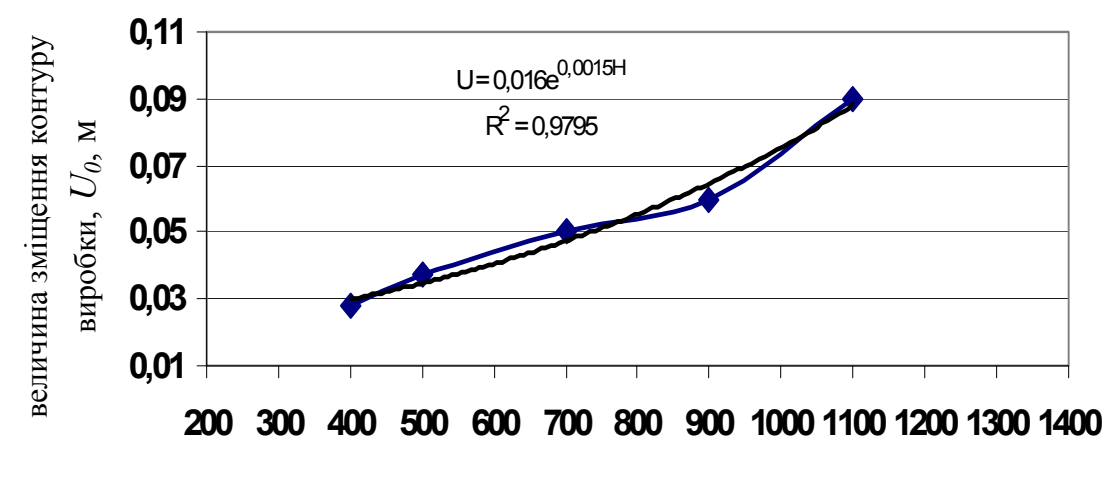

глибина закладення виробки *Н*, м

Висновок. *Із зростанням глибини закладення виробки H величина зміщення контуру виробки U*<sup>0</sup> *зростає за експоненцальною залежністю. На графіку показана лінія тренду та величини вірогідності апроксимації (R).* 

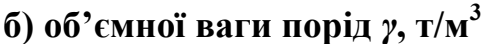

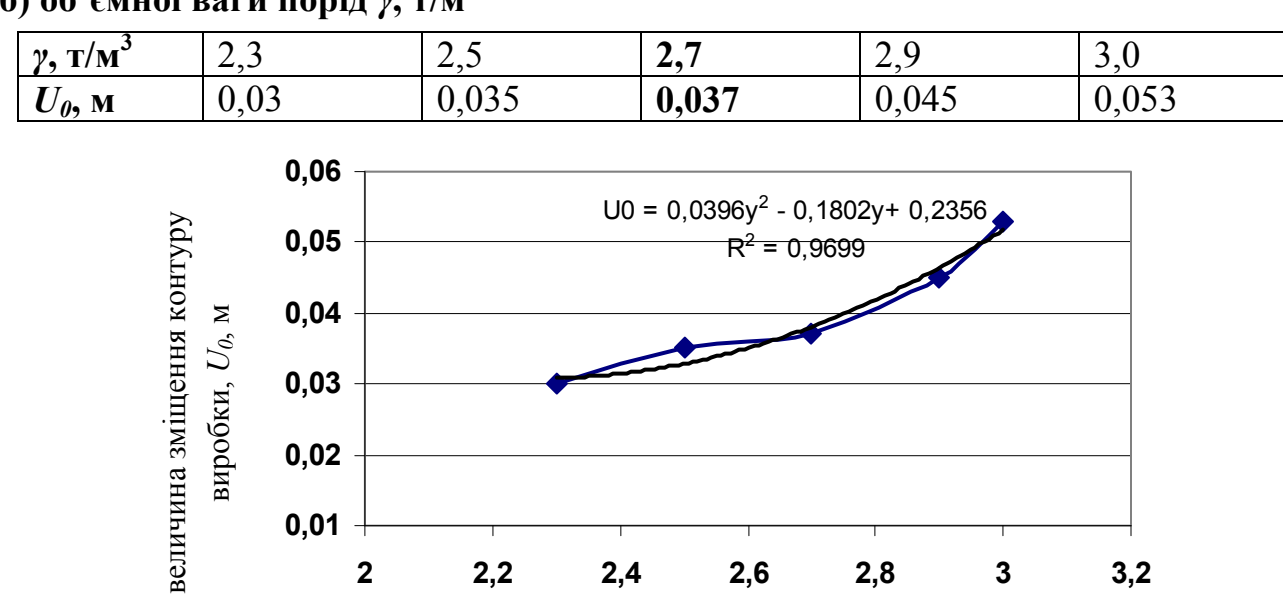

об'ємна вага гірських порід, *γ*, т/м<sup>3</sup>

Висновок. *Із зростанням об'ємної ваги порід î á* <sup>γ</sup> *величина зміщення контуру виробки U*<sup>0</sup> *зростає і змінюється за поліноміальною залежністю. На графіку показана лінія тренда та величина вірогідності апроксимації (R).* 

**в**) середнього значення міцності  $R_{cm}$ , т/м<sup>3</sup>

| D<br>$T/M^3$<br>$\mathbf{A}_{cm}$ | 3300           | 3400  | 3564  | 3600                  | 3700<br>، ب      |
|-----------------------------------|----------------|-------|-------|-----------------------|------------------|
| $U_{\theta}$ , M                  | ገ44<br>◡<br>v. | 0,045 | 0,037 | $\Omega$<br>$v_v v_z$ | $\Omega$<br>U.VJ |

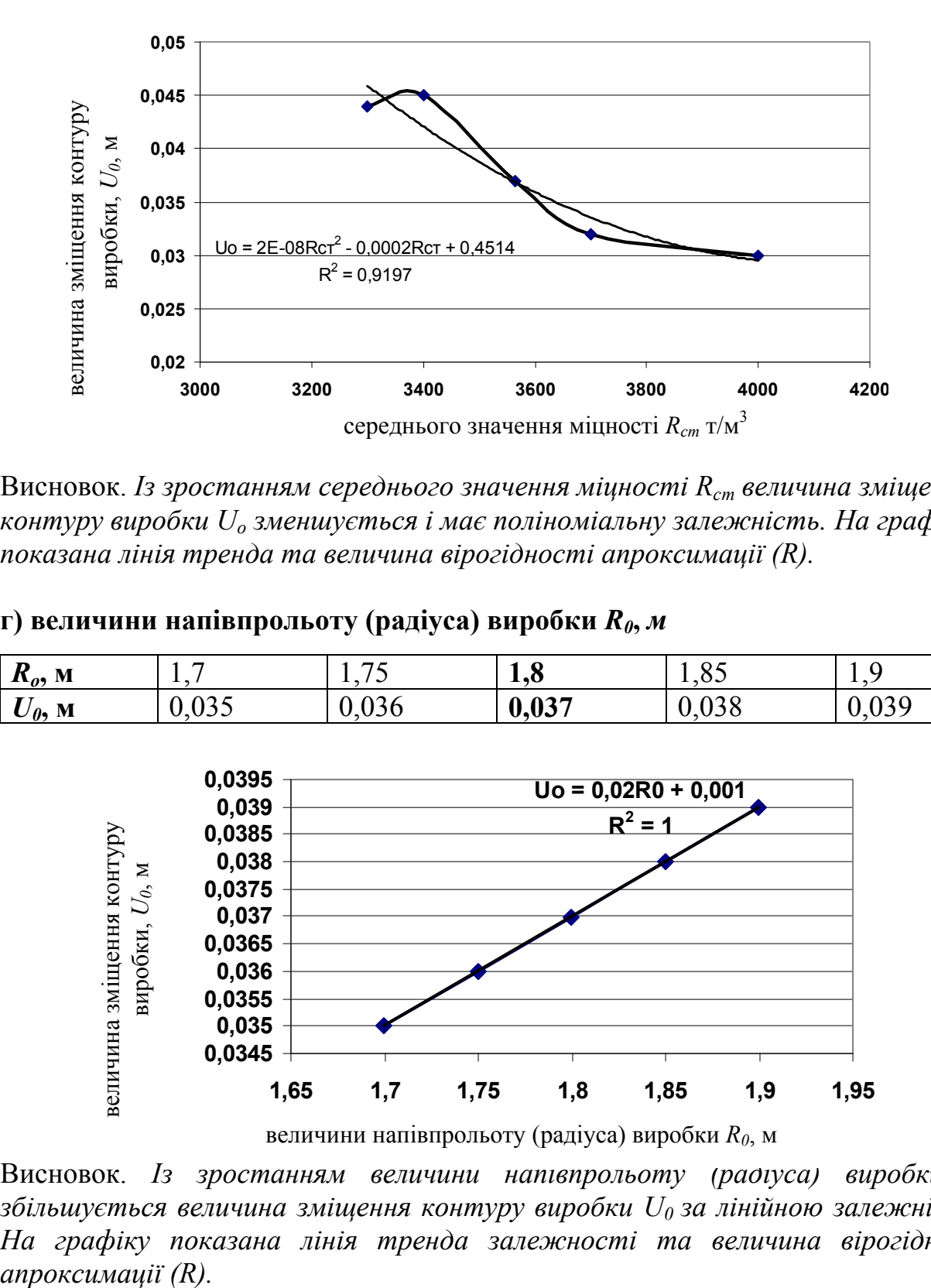

Висновок. *Із зростанням середнього значення міцності Rст величина зміщення контуру виробки Uo зменшується і має поліноміальну залежність. На графіку показана лінія тренда та величина вірогідності апроксимації (R).* 

### **г**) **величини напівпрольоту** (радіуса) **виробки**  $R_0$ , *м*

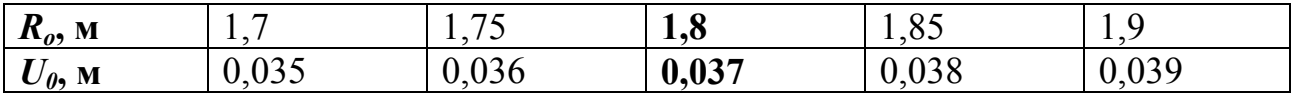

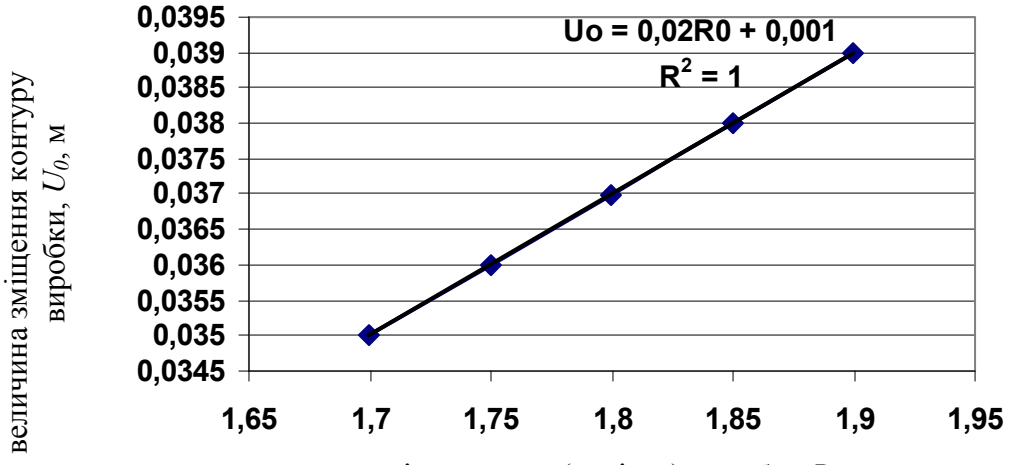

величини напівпрольоту (радіуса) виробки *R0*, м

Висновок. *Із зростанням величини напівпрольоту (радіуса) виробки R0 збільшується величина зміщення контуру виробки U0 за лінійною залежністю. На графіку показана лінія тренда залежності та величина вірогідності апроксимації (R).* 

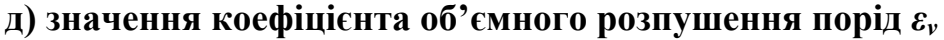

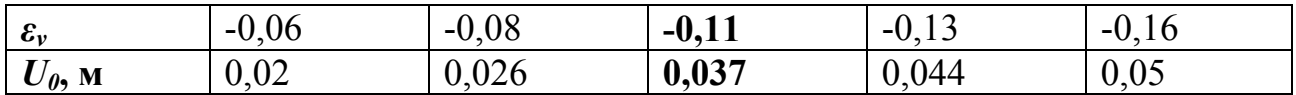

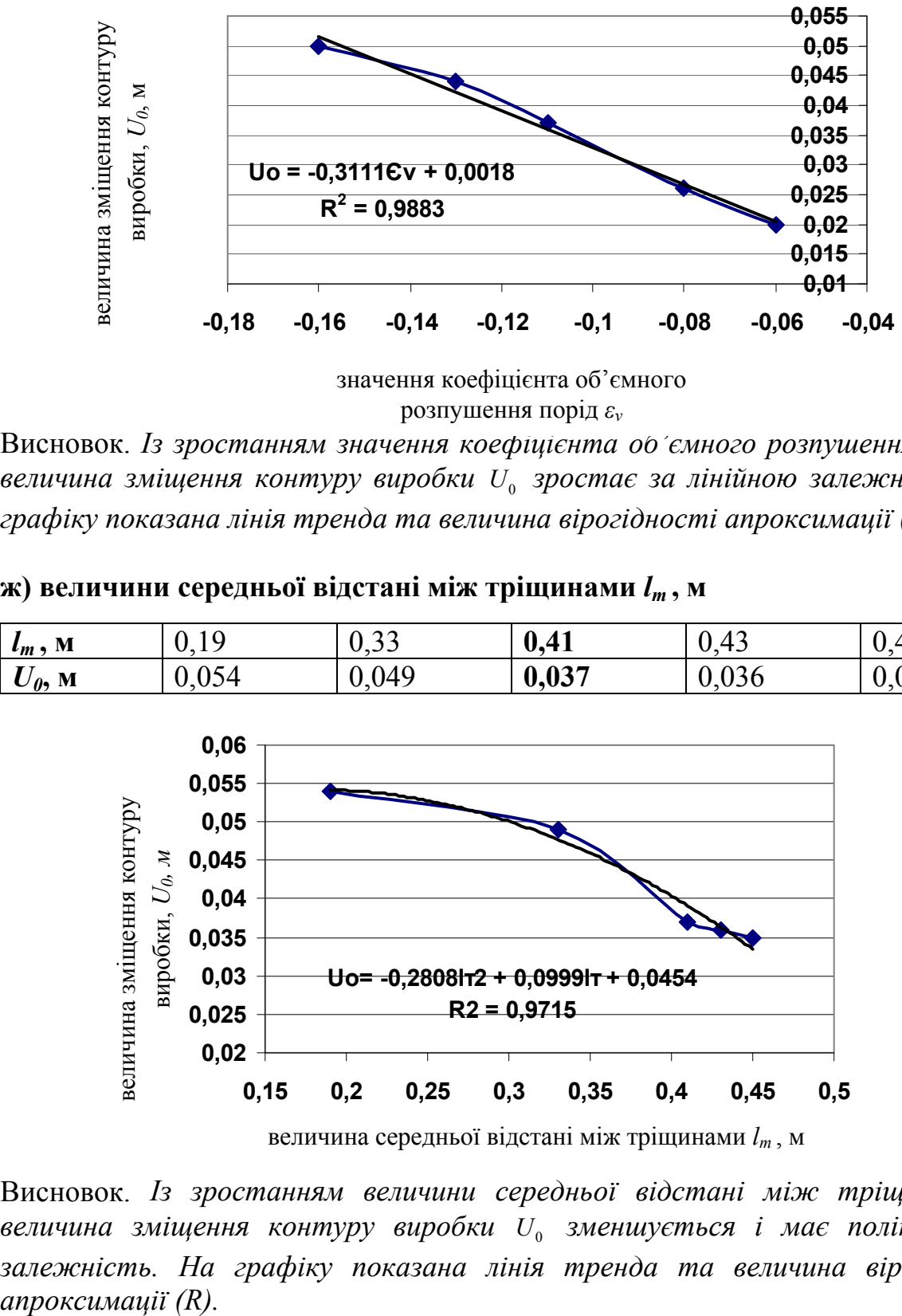

значення коефіцієнта об'ємного розпушення порід *εν*

Висновок. *Із зростанням значення коефіцієнта об'ємного розпушення порід εν величина зміщення контуру виробки U*<sup>0</sup> *зростає за лінійною залежністю. На графіку показана лінія тренда та величина вірогідності апроксимації (R).* 

| ж) величини середньої відстані між тріщинами $l_m$ , м |       |       |       |       |       |  |  |  |
|--------------------------------------------------------|-------|-------|-------|-------|-------|--|--|--|
| $l_m$ , M                                              | 0.19  |       | 0.41  | 0.43  | 0.45  |  |  |  |
| $U_{\theta}$ , M                                       | 0.054 | 0.049 | 0,037 | 0,036 | 0.035 |  |  |  |

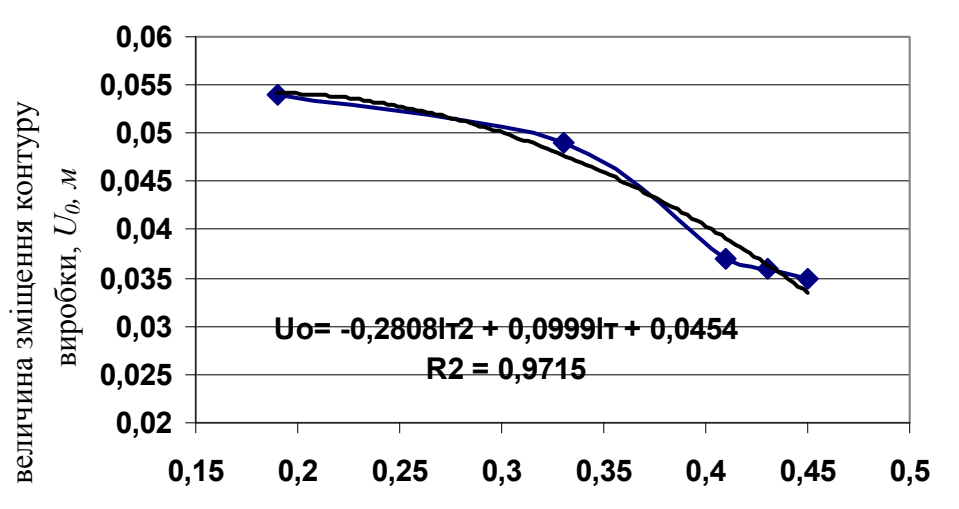

величина середньої відстані між тріщинами *l<sup>т</sup>* , м

Висновок. *Із зростанням величини середньої відстані між тріщинами l<sup>т</sup> величина зміщення контуру виробки U*<sup>0</sup> *зменшується і має поліноміальну залежність. На графіку показана лінія тренда та величина вірогідності* апроксимації (R).

**Варіант 2. Дослідити вплив різних чинників на величину навантаження на кріплення гірничої виробки** *q* **від:** 

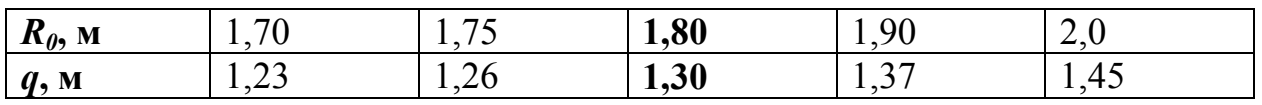

**а**) величини напівпрольоту (радіуса) виробки  $R_0$ , м

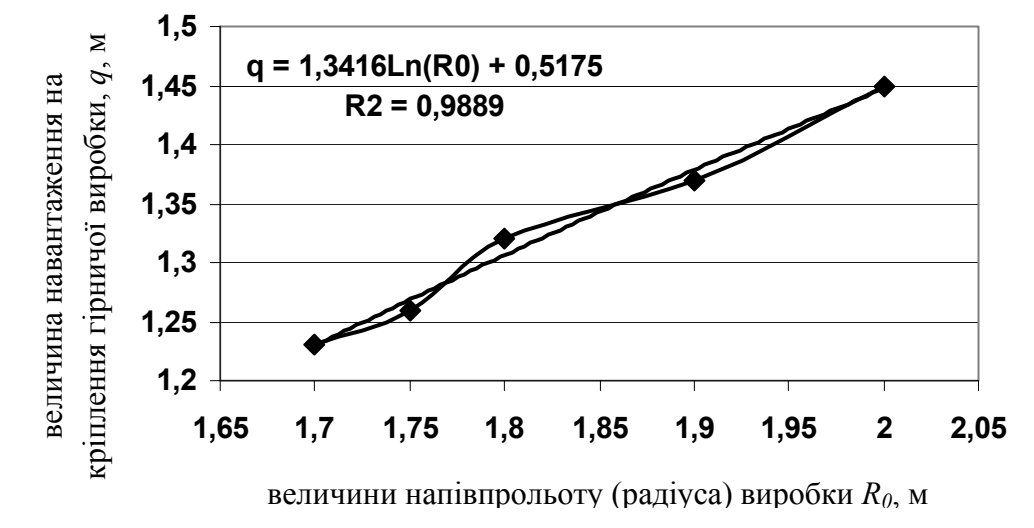

Висновок. *Зі зростанням величини напівпрольоту (радіуса) виробки величина навантаження на кріплення гірничої виробки зростає за логарифмічною залежність. На графіку показана лінія тренда залежності та величина вірогідності апроксимації (R).* 

# **б) об'ємної ваги порід γ, т/м<sup>3</sup>**

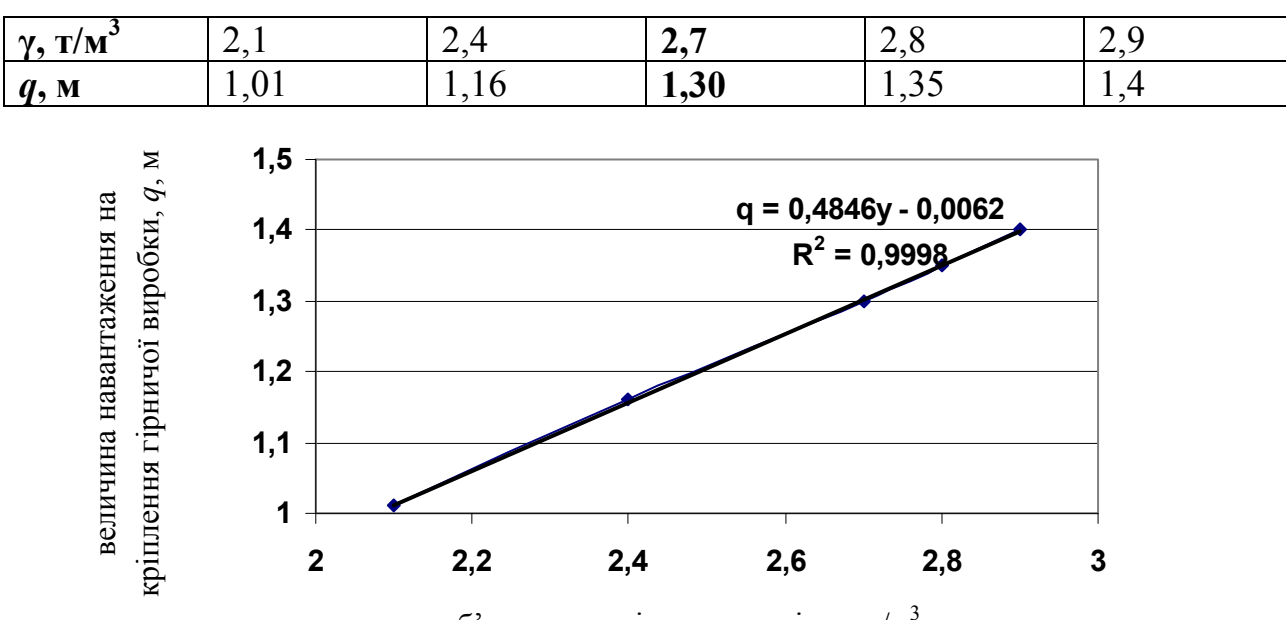

об'ємна вага гірських порід, **γ**, т/м<sup>3</sup>

Висновок. *Зі зростанням об'ємної ваги порід γ величина навантаження на кріплення гірничої виробки q прямопропорційно зростає і має лінійну залежність. На графіку показана лінія тренда та величина вірогідності апроксимації (R).* 

**в**) величини відносного радіуса області пластичних деформацій  $r_L$ , м

| $\mathbf{r}$ .<br>--<br>M<br>- L) | $\overline{1,1}$ | . J          |      | ⊥.~ | $\mathbf{r}$ |
|-----------------------------------|------------------|--------------|------|-----|--------------|
| M                                 |                  | $\sim$<br>v. | 1,30 | 1.V | . .          |

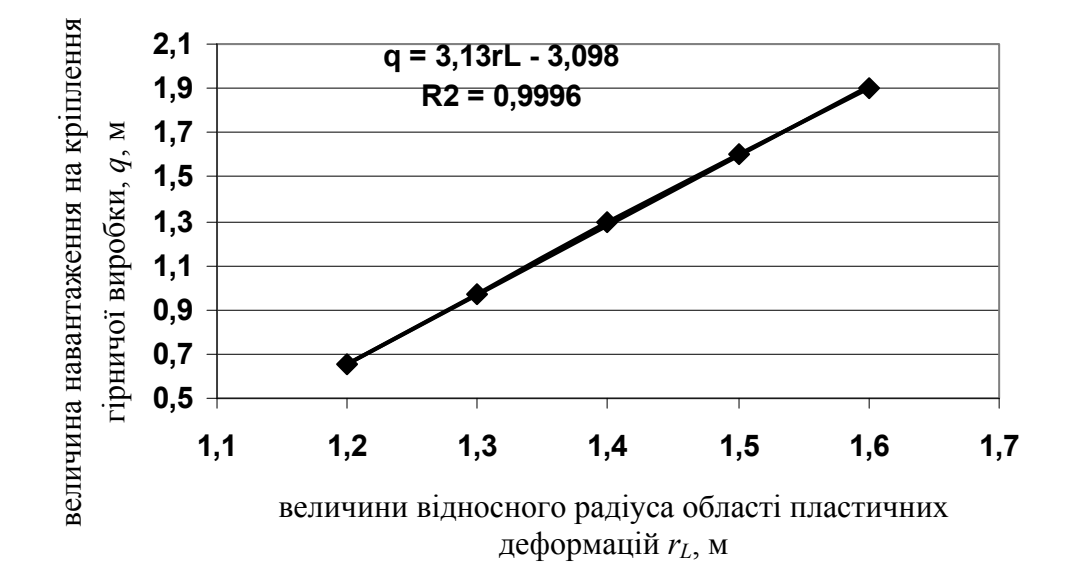

Висновок. *Зі зростанням відносного радіуса області пластичних деформацій L²í ä r величина навантаження на кріплення гірничої виробки q зростає прямопропорційно і має лінійну залежність. На графіку показана лінія тренда та величина вірогідності апроксимації (R).* 

**Варіант 3. Оцінити можливість здимання порід підошви при зміні: а) значення коефіцієнта об'ємного розпушення порід εν** 

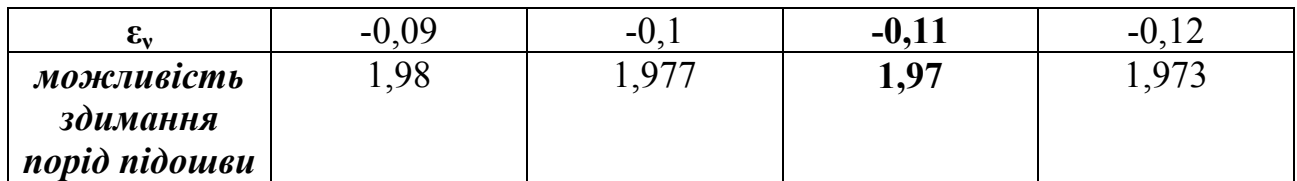

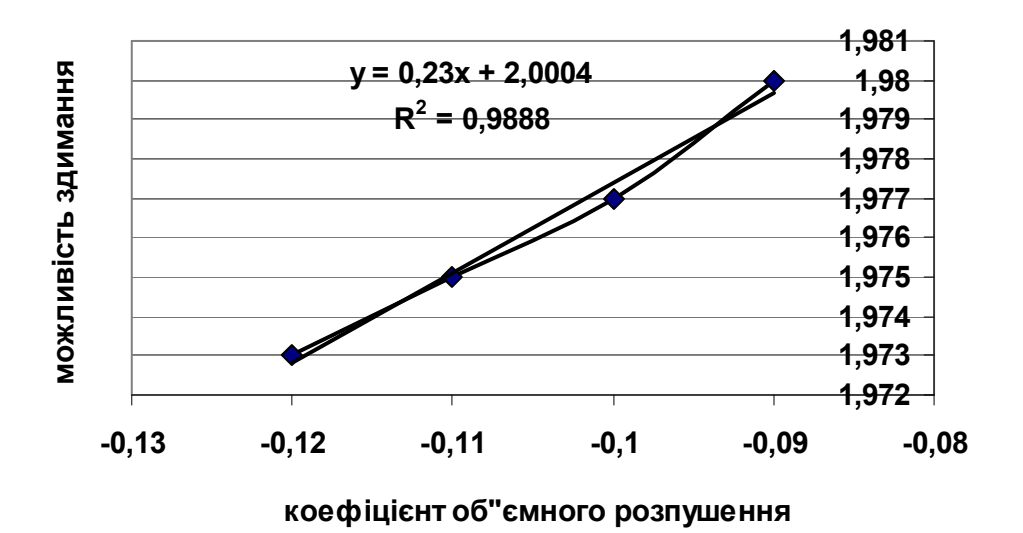

Висновок. *При даній зміні значень коефіцієнта об'ємного розпущення порід <sup>v</sup>* <sup>ε</sup> *випадки здимання порід підошви будуть мати місця. Даний графік має лінійну залежність. На графіку показана лінія тренда та величина вірогідності апроксимації (R).* 

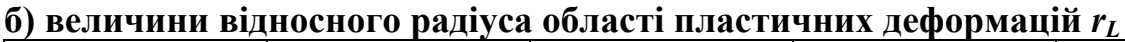

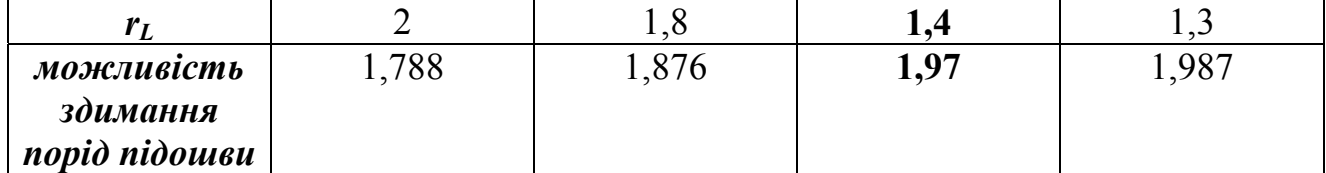

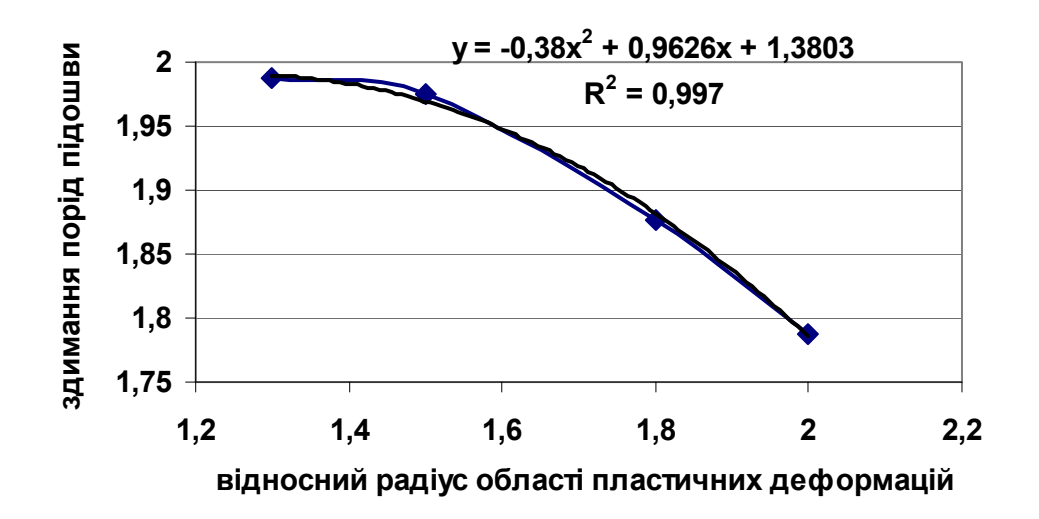

Висновок. *При зміні величин відносного радіуса області пластичних деформацій випадки здимання порід підошви не будуть мати місця. Даний графік має поліноміальну залежність. На графіку показана лінія тренда залежності та величина вірогідності апроксимації (R).* 

# **СПИСОК РЕКОМЕНДОВАНОЇ ЛІТЕРАТУРИ**

- 1. Шашенко А.Н., Пустовойтенко В.П. Механика горных пород: Учебник для ВУЗов. – К.: Ноивий друк, 2004. – 400 с.
- 2. Шашенко А.Н. Механика горных пород: Учеб. пособие. Д.: Национальная горная академия Украины, 2002. – 302 с.
- 3. Шашенко А.Н., Тулуб С.Б., Сдвижкова Е.А.. Некоторые задачи статистической геомеханики. – К.: Університетське вид-во "Пульсари",  $2002. - 304$  c.
- 4. СНиП II-94-80. Подземные горные выработки. Нормы проектирования. М.: Стройиздат, 1982. – 36 с.

**Шашенко** Олександр Миколайович **Пустовойтенко** Валерій Павлович **Хозяйкіна** Наталія Володимирівна **Шашенко** Дмитро Олександрович

# **МЕХАНІКА ГІРСЬКИХ ПОРІД**

Методичні рекомендації до виконання розрахункових завдань з практичних робіт для студентів напрямів підготовки **6.060101 Будівництво та 6.050301 Гірництво**

Видано в авторській редакції.

Підп. до друку 18.07.2013. Формат 30х42/4. Папір офсетний. Ризографія. Ум. друк. арк. 1,7. Обл.-вид. арк. 1,7. Тираж 50 пр. Зам. № .

Державний ВНЗ «Національний гірничий університет» 49005, м. Дніпропетровськ, просп. К. Маркса, 19.